## TDIU16 Föreläsning 1

Filip Strömbäck, Klas Arvidsson

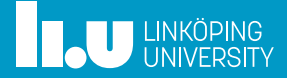

## Kursinformation

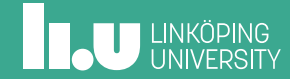

## Resurser

- Kurshemsida: http://www.ida.liu.se/~TDIU16/
- Litteratur: *Operating System Concepts* av Silbertschatz, Galvin, Gagne

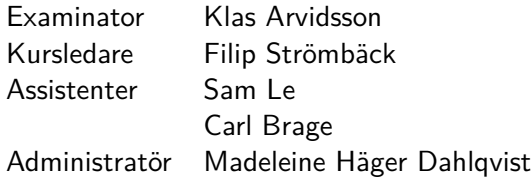

## Examination

TEN1 Skriftlig tentamen, 1hp (U, 3, 4, 5)

## LAB1 Laborationer, 3hp (U, G)

- Ett ofärdigt operativsystem (Pintos) skrivet i C
- 80h skall användas
- Arbeta i par som vanligt
- Redovisas muntligt
- Mjuka deadlines ger bonus
- En hård deadline
- Eget arbete utöver schemalagd tid krävs

## Labanmälan

- Arbete sker parvis som vanligt.
- Tre klasser efter program:
	- 1. DI2, EL2, A
	- 2. DI2, EL2, B
	- 3. IP2
- Labanmälan öppen tom. 23/3

## Tid i kursen

- Kursen är 4hp *≈* 100h
- Du kommer att behöva alla 100h. Planera din tid så att du pluggar varje vecka. Lämna inte alla 100h till dagarna före tenta.
- Det finns fristående uppgifter ni kan börja med ifall ni kör fast.

# Planering

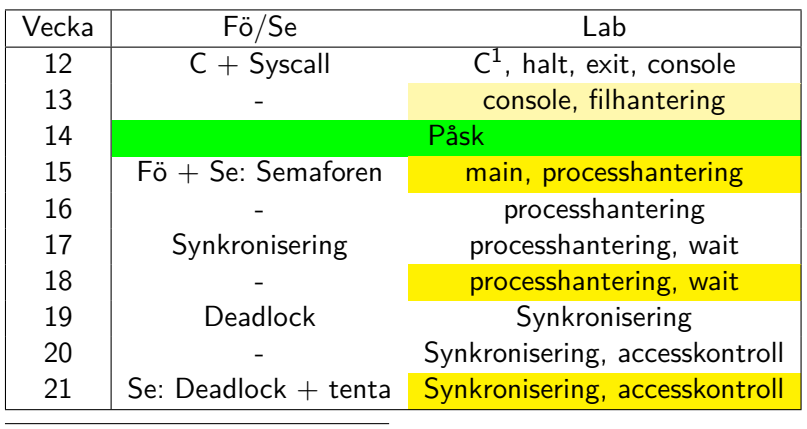

 $^1$ lämpligt att demonstrera första passet

# FÖ, SE, LA

- Föreläsningar
	- Slides är *inte* avsedda att fungera självständigt: Närvara
	- Ställ frågor
	- Svara (gärna fel) på ställda frågor
- Seminarier
	- Bidra till problemlösning
	- Ställ ännu mer frågor
- Lab
	- Arbeta så långt som möjligt på egen hand
	- Ställ frågor/demonstrera på labpassen

## Insiktsnivå

- Jag ställer inga frågor
	- Jag har inte förstått
- Jag ställer grundläggande frågor
	- Jag har förstått att jag inte kan och vill lära mig
- Jag ställer kontrollfrågor
	- Jag har börjat förstå och vill bekräfta det jag kan
- Jag ställer djupa frågor
	- Jag har förstått och vill lära mig mer

## Mål med kursen

Tillämpa teori från TDIU11:

- Hur ser en "vanlig" dator ut?
- Hur körs program?
- Vilka viktiga resurser finns för programkörning?
- Varför finns operativsystem?
- Vad gör operativsystemet? När körs det?

## Mål med kursen

Nytt innehåll:

- Multitrådning
- Synkronisering
- Programmering i C

Praktisk erfarenhet:

- Programmera i större system
- Läsa, förstå och modifiera kod som andra har skrivit
- Felsökning

Introduktion till C

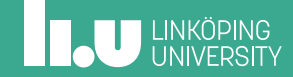

# C och C++ – vad är skillnaden?

I allmänhet är C ett mycket tunnare lager ovanpå hårdvaran än C++.

Det mesta i C är giltigt i C++, men det finns små skillnader. Notera att struct och union har separata namnrymder i C. Går att komma runt med typedef.

# C och C++ – vad är skillnaden?

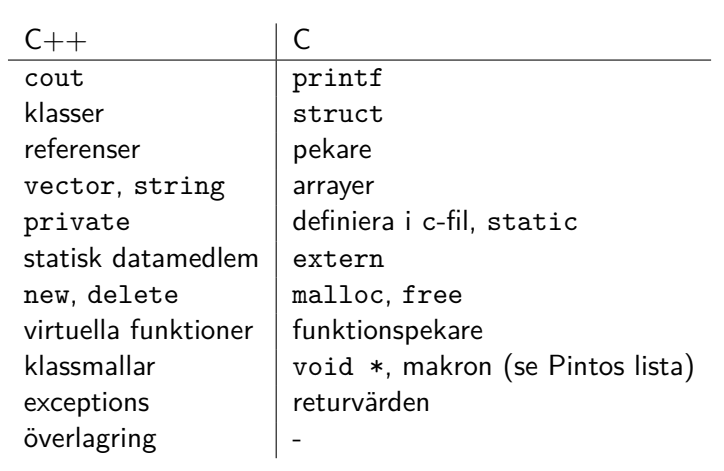

# Utmatning

```
int main() {
    int a = 1;
    unsigned int b = 2;
    float c = 3.5 f;
    double d = 5.8;
    char e = 'A';int * f = & a;const char *_{g} = "hello";
    cout << a << b << c << d<< e << f << g << end ;
}
```
## Utmatning

```
int main() {
    int a = 1;
    unsigned int b = 2;
    float c = 3.5 f;
    double d = 5.8;
    char e = 'A';int * f = & a;const char *_{g} = "hello";
    printf ("%d %u %f %f %c %p %s\n",
             a, b, c, d, e, f, g);
}
```
# Utmatning

```
int main() {
   int a = 10;
   const char *b = "hello";printf("%6d\n%06d\n%6s\n", a, a, b);
   // Ger :
    // 10
   // 000010
   // hello
}
```
# På första labpasset

- C-intro (uppg 6 används under vecka 13)
- Installera Pintos
- (Systemanrop)
	- exit, halt

Filip Strömbäck, Klas Arvidsson www.liu.se

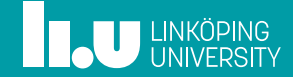